## Impression depuis MuseScore

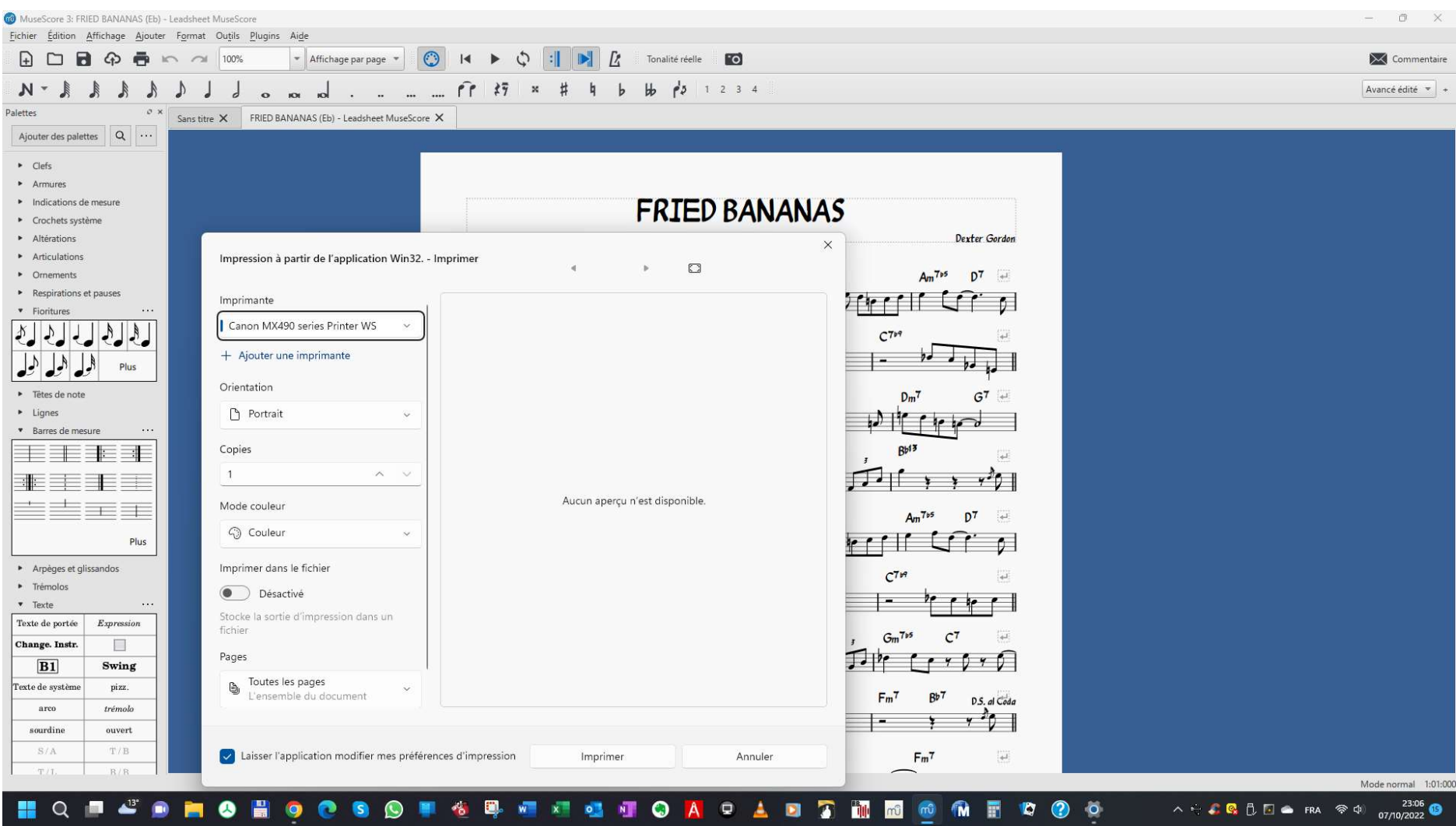

## Impression depuis Adobe Reader (fichier PDF)

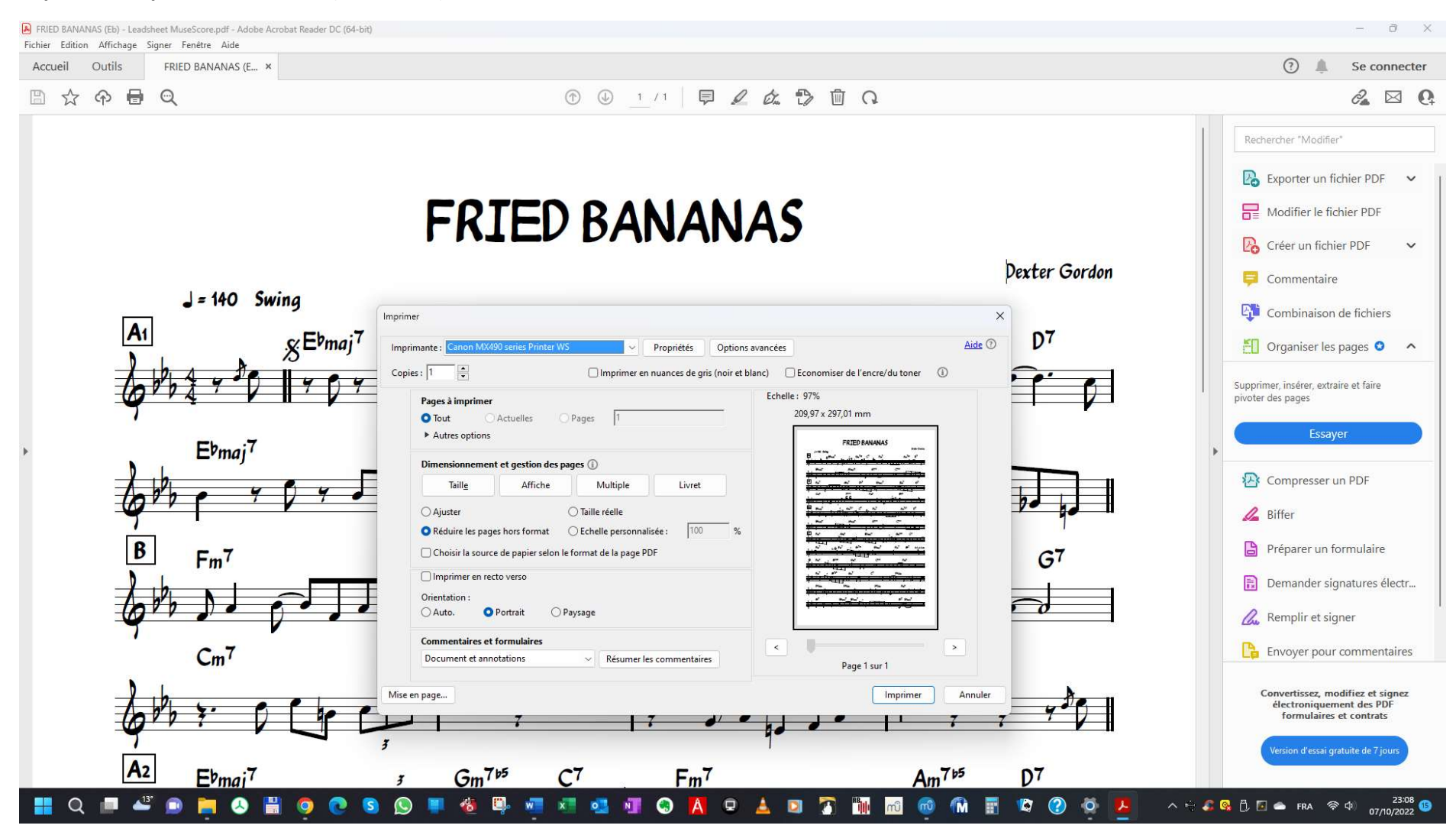